#### San Jose State University

#### From the SelectedWorks of Ngoc-Yen Tran

April, 2012

# Going Beyond a Library Tour: Leading One-shots Using iPads and QR Codes

Ngoc-Yen Tran, University of Oregon

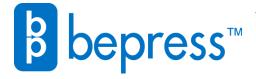

# Going beyond a library tour: Leading one-shots using iPads and QR codes

## Ngoc-Yen Tran

Undergraduate Services Librarian, University of Oregon | Manager of Collection Development, California Lutheran University

#### **ECAR National Study**

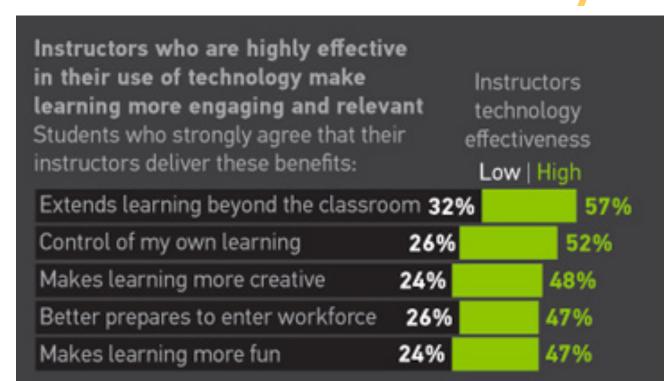

According to the 2011 ECAR Study of Undergraduate Students and Information Technology report, "institutions and instructors do not fully harness [technologies] to create opportunities for more varied, inspiring, and beyond-the-classroom learning experiences."

#### Challenge for Libraries

How can libraries use technologies to excite and provide experiential learning for students to improve their information literacy skills?

### 50-Minute Session Set-Up

| Time    | To do                                                                                                    |
|---------|----------------------------------------------------------------------------------------------------|
| 8 mins  | Basic introduction to using the iPad (wifi, typing, using the "scan" app) and talking about the activity and getting students out to the periodicals stacks |
| 10 mins | Part 1 of activity                                                                                                    |
| 10 mins | Part 2 of activity                                                                                                    |
| 10 mins | Part 3 of activity                                                                                                    |
| 10 mins | Wrap up (talk about the differences between popular v. scholarly, primary v. secondary and searching WorldCat Local, and show students our research guides  |
| 2 mins  | Answer remaining questions                                                                                                    |

Secret to making sure that there was enough time for the entire activity: I used by phone timer.

#### What are QR Codes?

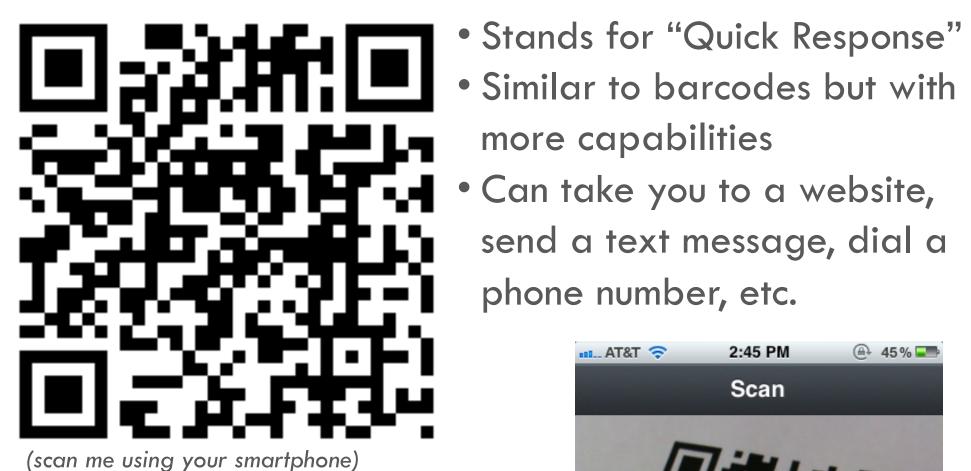

How do you use it?

Use your smartphone and a

QR code reader to scan the

app with the phone's camera.

The QR code will take you to

Students used "scan" app

the webpage, text, etc.

Similar to barcodes but with more capabilities

Can take you to a website, send a text message, dial a phone number, etc.

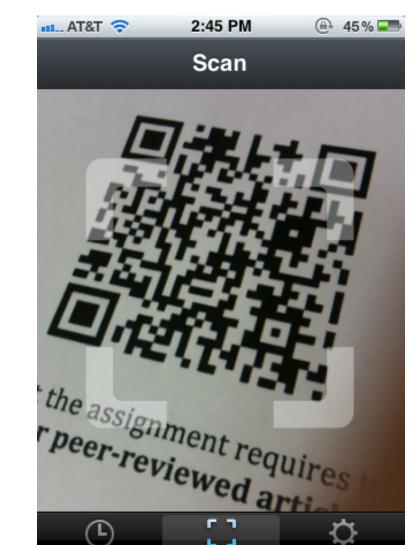

#### The Activity (Overview)

Problem-based learning, broken into three different parts. Each part has a:

- Scenario
- QR code to scan
- Questions to answer

The activities' scenarios take students out into the library where they

work in groups of 3-5 to identify the source.

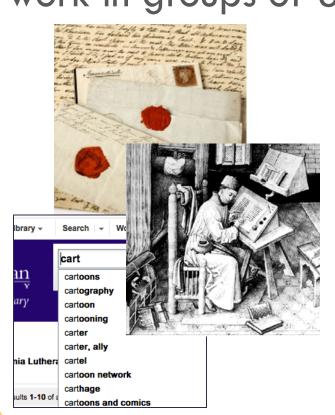

### **Activity Objectives**

Recognize the difference between popular v. scholarly articles Ability to determine what are primary and secondary sources ✓ Become familiar with searching WorldCat Local

### Scenario and Parts of the Activity

You are an exercise science major and you have an essay due in 2 weeks. You've chosen to write about yoga. The assignment requires you to find at least 2 peer-reviewed articles (also known as scholarly articles).

You find an article by searching google but the full-text is not available freely online. You find a print copy at the library. Find: Therapists Go

Yoga: Stretch for Your Health By PT Staff, published on March 01, 2001 Yoga, one of today's hottest fitness trends, is a centuries-old Indian practice that tones muscles, builds bone strength and enhances flexibility and coordination It also fosters a mind/body unity that few exercise programs can offer. The very word "yoga" comes from a Sanskrit word meaning "to yoke"—in other Scan Academic OneFile - Doc... The objective of this study is to assess the findings of selected articles regarding the therapeutic effects of yoga and to provide

Oops, looks like the first article is a scholarly article. Your friend recommended WorldCat Local to find scholarly articles.

Part 3 Now it's your turn! The assignment asks for a second scholarly article. Search for the article using using WorldCat Local.

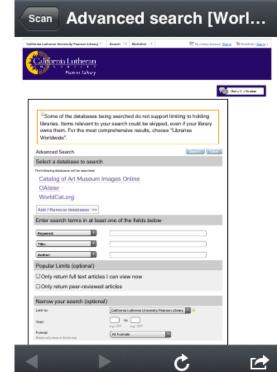

### Disadvantages & Advantages

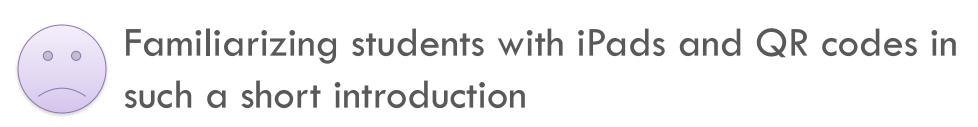

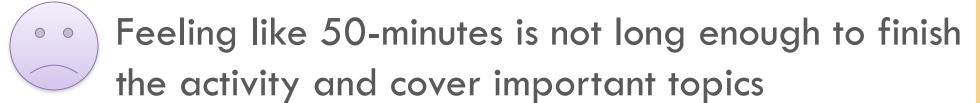

Finding articles on the same topic with both not available digitally but both available in print

Grabbing students' attention right from the start with a technology they are interested in

Giving students hands-on experience with library resources and searching

Allowing students to work in groups to solve a problem

Having the opportunity to go around and check on each group and to answer any questions they may have right away

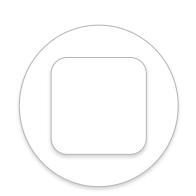

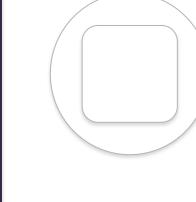